## **Documentations - Tâche #14957**

Scénario # 13998 (Terminé (Sprint)): Ajouter diverses demandes sur les généralités liées à EOLE

# **Documenter comment ajouter de clés de signature supplémentaires lors de la procédure d'enregistrement Zéphir**

09/02/2016 15:52 - Gérald Schwartzmann

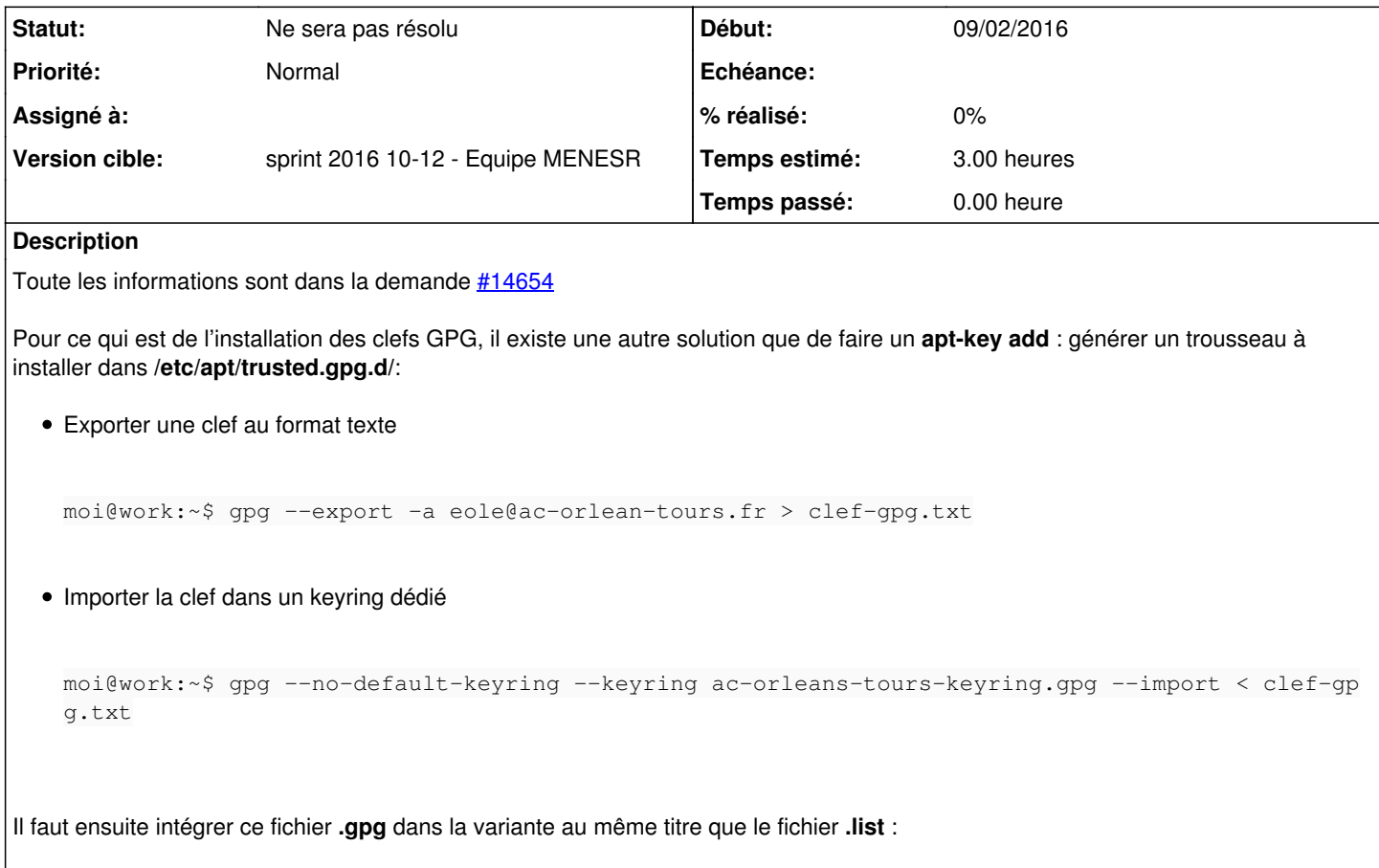

fichier **.list** envoyé dans **/etc/apt/sources.list.d/**

### **Historique**

### **#1 - 09/02/2016 15:52 - Gérald Schwartzmann**

*- Description mis à jour*

### **#2 - 09/02/2016 15:56 - Gérald Schwartzmann**

*- Statut changé de Nouveau à Ne sera pas résolu*

### **#3 - 18/03/2016 17:21 - Joël Cuissinat**

*- Restant à faire (heures) changé de 3.0 à 0.0*